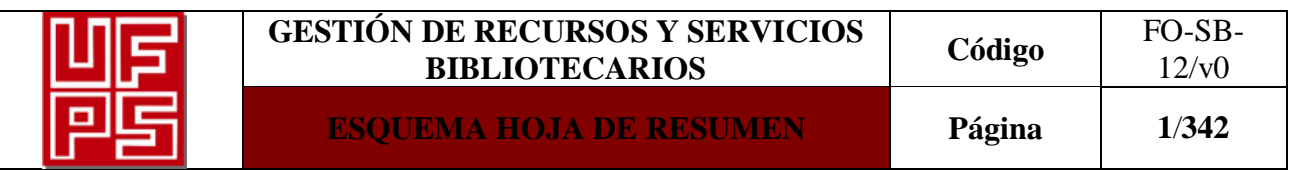

#### **RESUMEN TRABAJO DE GRADO**

**AUTOR(ES):** 

**NOMBRE(S):** DAISY YOHANNA **APELLIDOS:** RUIZ TARAZONA **NOMBRE(S): APELLIDOS:** 

**FACULTAD:** INGENIERÍA

**PLAN DE ESTUDIOS**: INGENIERIA CIVIL **DIRECTOR: NOMBRE(S):** NICOLÁS ALFONSO **APELLIDOS:** CORREA DUARTE

**TÍTULO DEL TRABAJO (TESIS):** COMPLEMENTACIÓN DEL "SOFTWARE DE ANÁLISIS Y DISEÑO DE CIMENTACIONES SUPERFICIALES USANDO EXCEL CON VBA"

### **RESUMEN**

En el presente proyecto se desarrolló la segunda versión del Software: "Diseño Estructural de Cimentaciones DEC V2.0", el cual permite el análisis y diseño estructural de algunas cimentaciones superficiales y profundas, comúnmente utilizadas en la actualidad, basadas en la Norma Sismo Resistente Colombiana NSR-10. Con la implementación de este software se puede realizar el análisis y el diseño estructural de Zapatas Cuadradas, Zapatas Rectangulares, Zapatas Medianera con Viga Aérea, Zapatas Medianeras con Viga Pisadora, Zapatas Medianeras con Contrapeso, Zapatas Esquineras, Vigas de Cimentación, Pilotes, Pilas Preexcavadas y Muros de Contención con sismo. Este programa posee gran facilidad de manejo dado a que se realizó en Microsoft Excel con Visual Basic, lo cual es una interfaz conocida por la gran mayoría de estudiantes y profesionales en el área. Además cuenta con una guía académica, que permite aportar al proceso de aprendizaje de los estudiantes y optimizar el diseño de estos tipos de cimentaciones.

**CARACTERÍSTICAS:** Software, Diseño, Cimentaciones, Zapatas, Vigas, Pilotes, Pilas Preexcavadas, Muros de Contención.

PÁGINAS: 341 PLANOS: ILUSTRACIONES: CD ROOM: 1

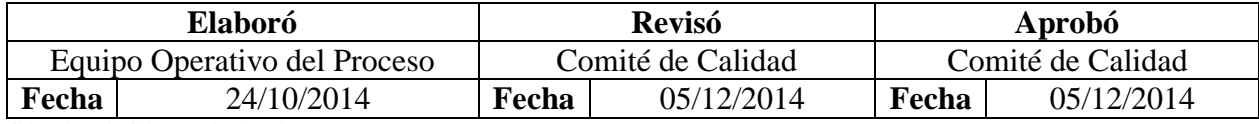

COPIA NO CONTROLADA

# COMPLEMENTACIÓN DEL "SOFTWARE DE ANÁLISIS Y DISEÑO DE CIMENTACIONES SUPERFICIALES USANDO EXCEL CON VBA".

### DAISY YOHANNA RUIZ TARAZONA

### UNIVERSIDAD FRANCISCO DE PAULA SANTANDER

### FACULTAD DE INGENIERIA

### PLAN DE ESTUDIOS DE INGENIERIA CIVIL

# SAN JOSÉ DE CÚCUTA

2016

# COMPLEMENTACIÓN DEL "SOFTWARE DE ANÁLISIS Y DISEÑO DE CIMENTACIONES SUPERFICIALES USANDO EXCEL CON VBA".

## DAISY YOHANNA RUIZ TARAZONA

Trabajo de grado presentado como requisito para optar al título de

Ingeniero Civil

Director:

# NICOLÁS CORREA DUARTE

Ingeniero civil

## UNIVERSIDAD FRANCISCO DE PAULA SANTANDER

## FACULTAD DE INGENIERIA

## PLAN DE ESTUDIOS DE INGENIERIA CIVIL

SAN JOSÉ DE CÚCUTA

2016

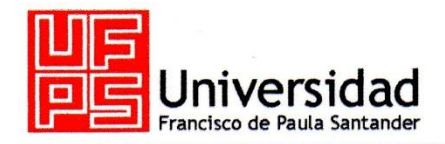

NIT. 890500622-6

www.ufps.edu.co

# ACTA DE SUSTENTACION DE TRABAJO DE GRADO

HORA: 10:00 a. m. **FECHA:** 25 DE MAYO DE 2016 LUGAR: SALA DE JUNTAS DECANATURA DE INGENIERIA - UFPS **INGENIERIA CIVIL PLAN DE ESTUDIOS:** "COMPLEMENTACION DEL SOFTWARE DE ANALISIS Y DISEÑO DE TITULO DE LA TESIS: CIMENTACIONES SUPERFICIALES USANDO EXCEL CON UBA". ING. JAVIER ANDRES ZAMBRANO GALVIS **JURADOS:** ING. JOSE RAFAEL CACERES RUBIO INGENIERO NICOLAS CORREA DUARTE. **DIRECTOR: CALIFICACION NOMBRE DE LOS ESTUDIANTES: CODIGO LETRA NUMERO CUATRO, SEIS** DAISY YOHANNA RUIZ TARAZONA 1111153  $4.6$ MERITORIA **FIRMA DE LOS JURADOS OSE RAFAEL CACERES RUBIO** ZAMBRANO GALV  $INC$ Vo. Bo. **VDRES ZAMBRANO GALVIS** Coordinador Comité Curricular

**FACULTAD DE INGENIERIA** 

**Betty** 

Av. Gran Colombia No. 12E-96 Colsag<br>Teléfono: 5776655<br>Cúcuta - Colombia

# Contenido

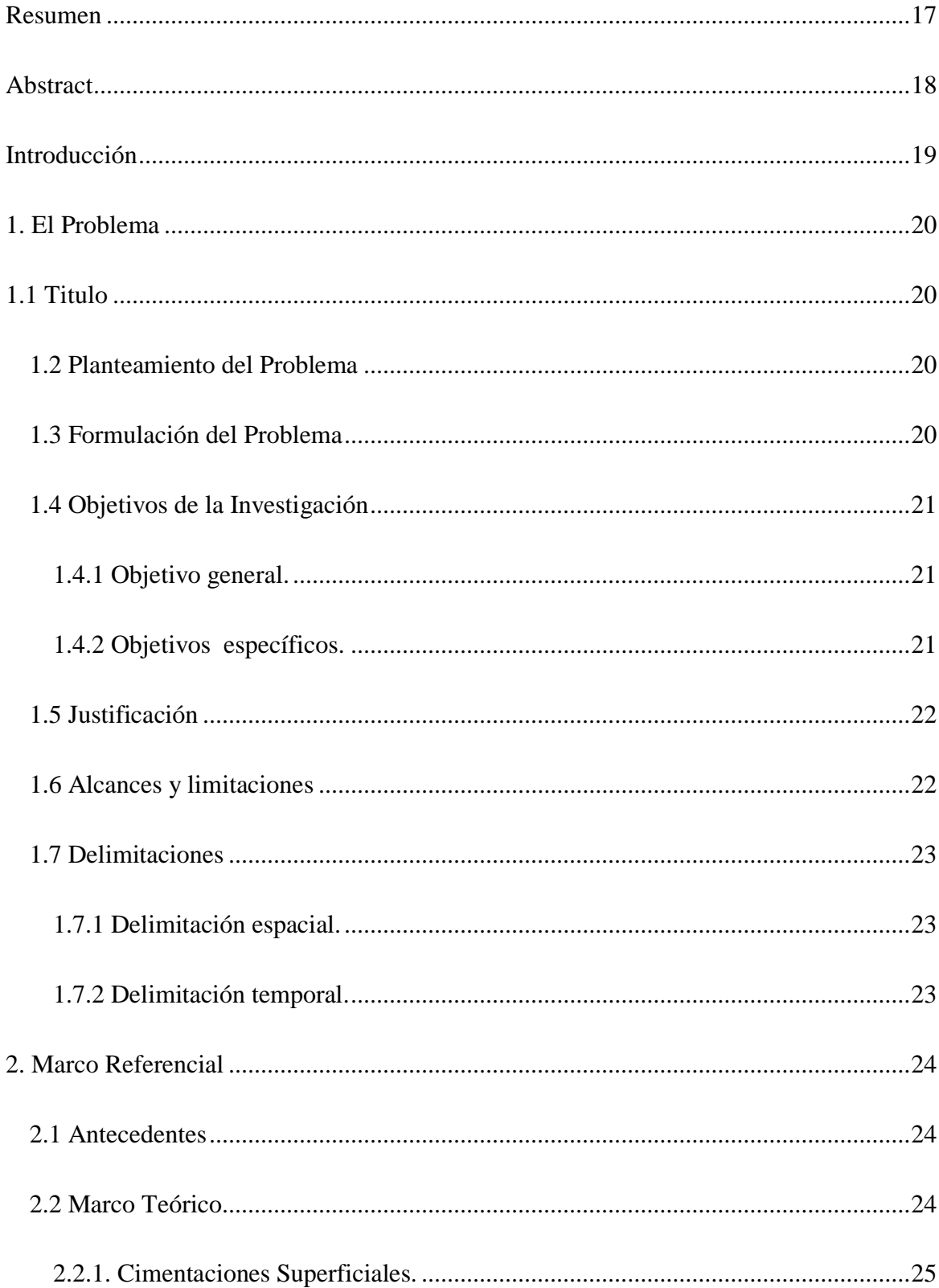

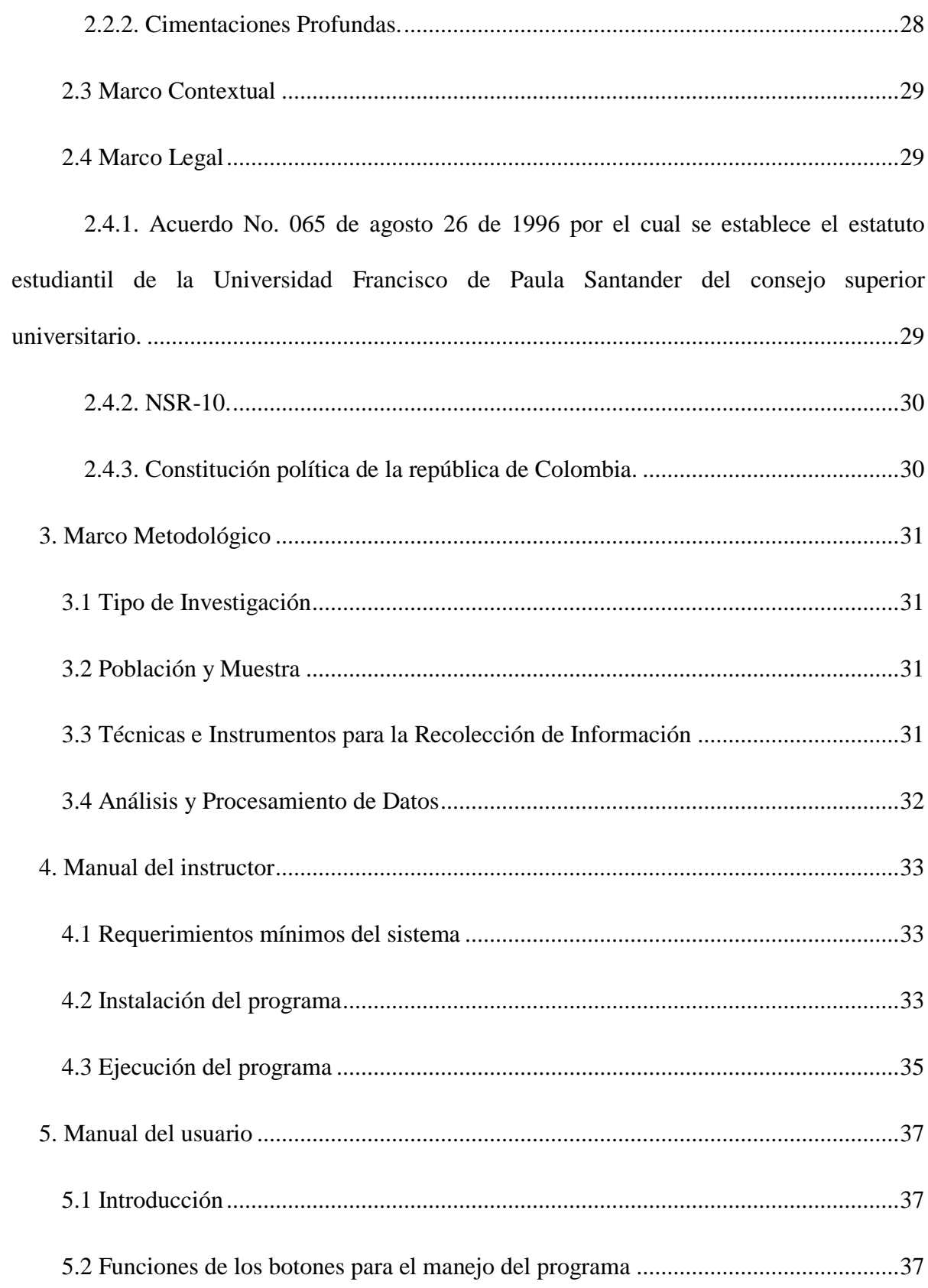

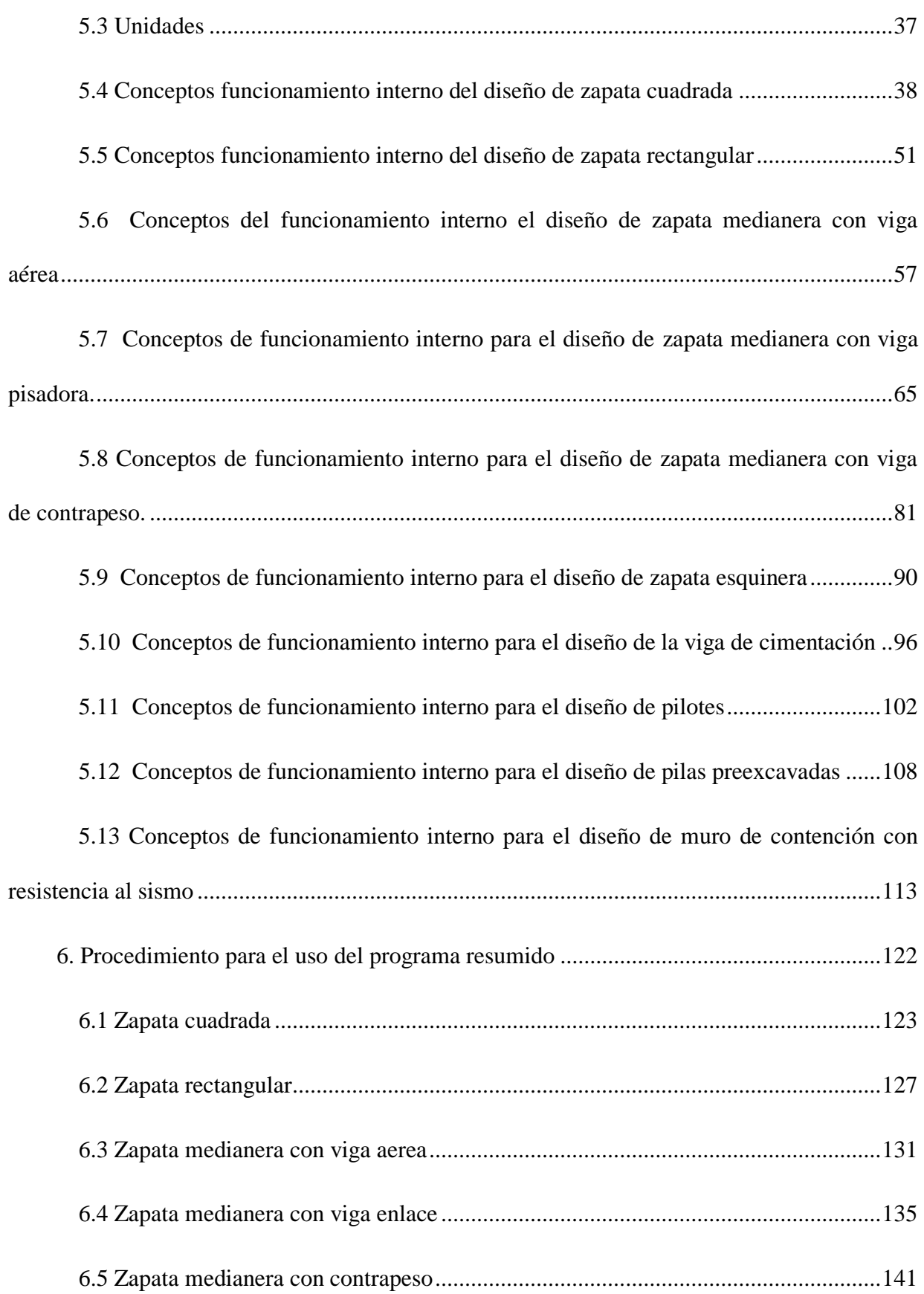

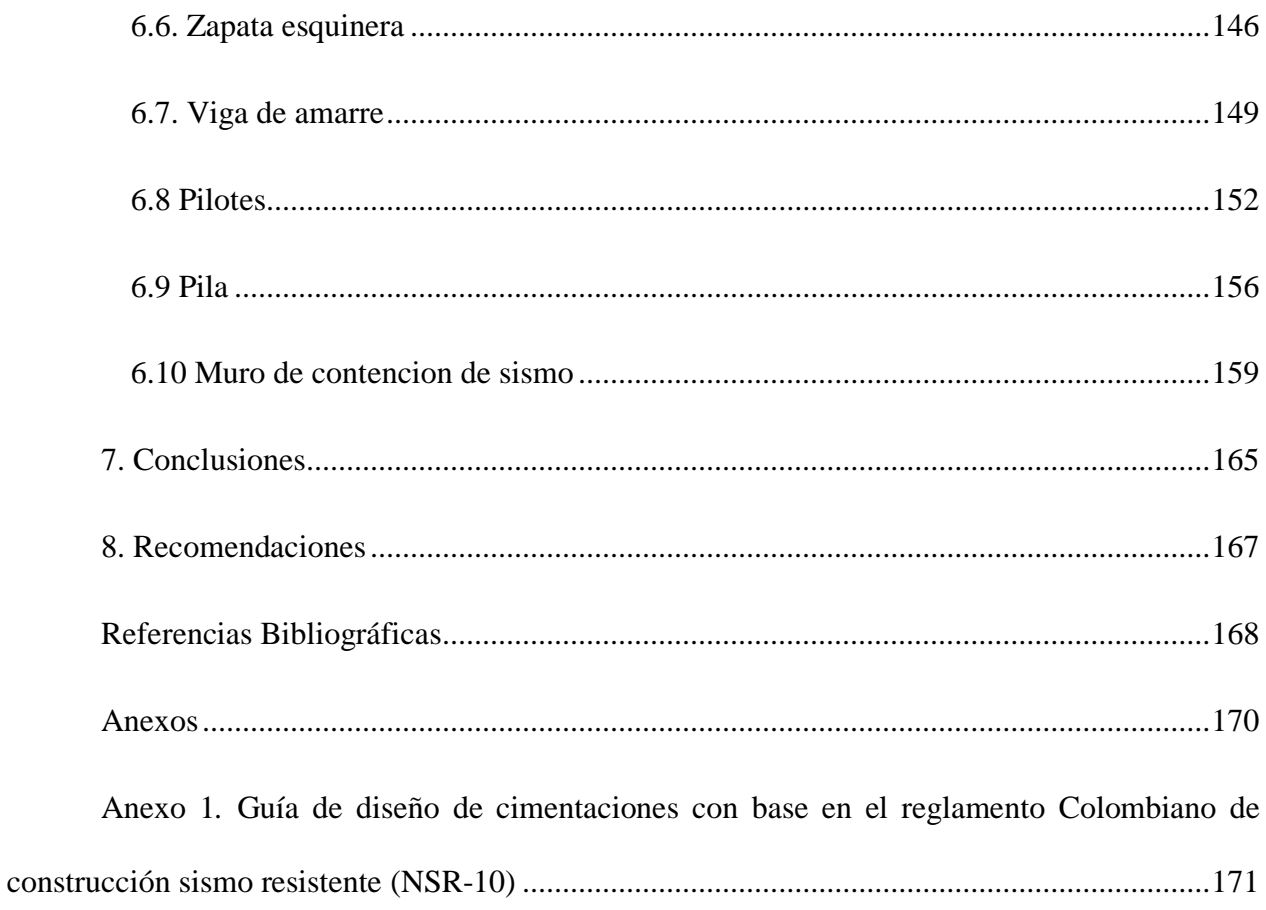